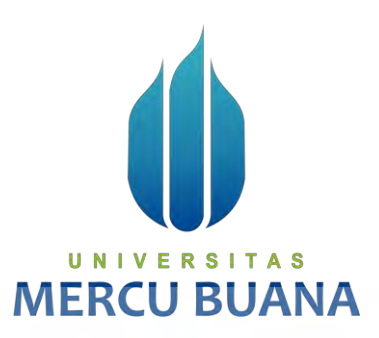

**APLIKASI POLIKLINIK BERBASIS WEB (APIK)**

DHINO KARTIKA YUSUF PUJI ARYADI

41818310017 41817320006

## UNIVERSITAS **MERCU BUANA**

**PROGRAM STUDI SISTEM INFORMASI FAKULTAS ILMU KOMPUTER UNIVERSITAS MERCU BUANA JAKARTA**

**2020**

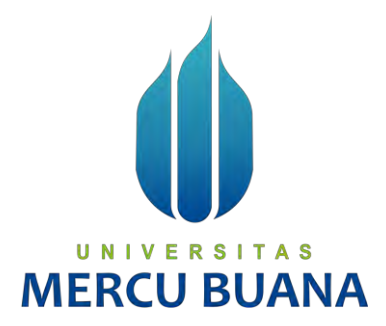

### **APLIKASI POLIKLINIK BERBASIS WEB (APIK)**

*Laporan Tugas Akhir*

Diajukan Untuk Melengkapi Salah Satu Syarat

Memperoleh Gelar Sarjana Komputer

Oleh:

Dhino Kartika Yusuf Puji Aryadi 41818310017 41817320006

> PROGRAM STUDI SISTEM INFORMASI FAKULTAS ILMU KOMPUTER UNIVERSITAS MERCU BUANA JAKARTA 2020

#### **LEMBAR PERNYATAAN ORISINALITAS**

Yang bertanda tangan dibawah ini:

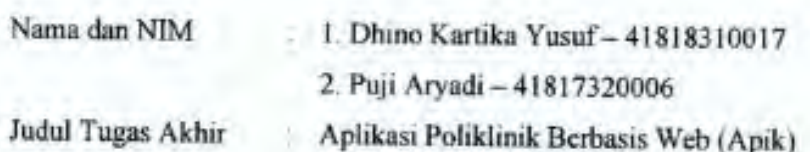

Menyatakan bahwa Laporan Tugas Akhir Sistem Informasi ini adalah hasil karya Nama yang tercantum diatas dan bukan plagiat. Apabila ternyata ditemukan didalam Laporan Tugas Akhir Sistem Informasi ini terdapat unsur plagiat, maka Nama diatas siap untuk mendapatkan sanksi akademik yang terkait dengan hal tersebut.

Jakarta, 22 Agustus 2020

Dhino Kartika Yusuf

**MERCU BUAN** 

#### **LEMBAR PERNYATAAN PERSETUJUAN PUBLIKASI TA**

Sebagai mahasiswa Universitas Mercu Buana, saya yang bertanda tangan di bawah ini:

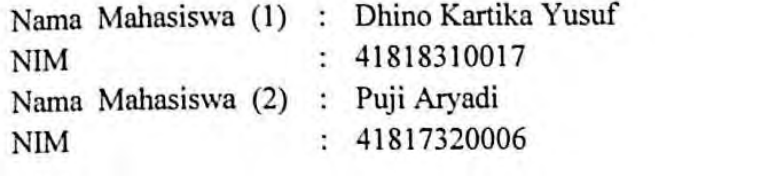

Judul Tugas Akhir : Aplikasi Poliklinik Berbasis Web (Apik)

Dengan ini memberikan izin dan menyetujui untuk memberikan kepada Universitas Mercu Buana Hak Bebas Royalti Noneksklusif (None-exclusive Rovalty Free Right) atas karva ilmiah saya yang berjudul di atas beserta perangkat vang ada (jika diperlukan).

Dengan Hak Bebas Royalti/Noneksklusif ini Universitas Mercu Buana berhak menyimpan, mengalihmedia/formatkan, mengelola dalam bentuk pangkalan data (database), merawat dan mempublikasikan tugas akhir saya.

Selain itu, demi pengembangan ilmu pengetahuan di lingkungan Universitas Mercu Buana, saya memberikan izin kepada Peneliti di Lab Riset Fakultas Ilmu Komputer, Universitas Mercu Buana untuk menggunakan dan mengembangkan hasil riset yang ada dalam tugas akhir untuk kepentingan riset dan publikasi selama tetap mencantumkan nama saya sebagai penulis/pencipta dan sebagai pemilik Hak Cipta.

Demikian pernyataan ini saya buat dengan sebenarnya.

Jakarta, 22 Agustus 2020

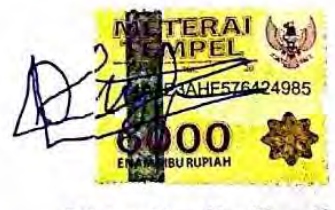

Dhino Kartika Yusuf

iii

#### **LEMBAR PERSETUJUAN**

#### **LEMBAR PERSETUJUAN**

Nama dan NIM : 1. Dhino Kartika Yusuf - 41818310017 2. Puji Aryadi - 41817320006

Judul Tugas Akhir

Aplikasi Poliklinik Berbasis Web ÷

Laporan Tugas Akhir Sistem Informasi ini telah diperiksa dan disetujui.

Jakarta,  $11 - 7 - 2020$ 

Menyetujui,

(Ir. Fajar Masya, MMSI)

**Dosen Pembimbing** 

#### **LEMBAR PENGESAHAN**

#### **LEMBAR PENGESAHAN**

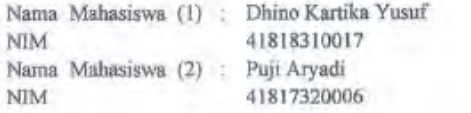

Judul Tugas Akhir : Aplikasi Poliklinik Berbasis Web (Apik)

Tugas Akhir ini telah diperiksa dan disidangkan sebagai salah satu persyaratan untuk memperoleh gelar Sarjana pada Program Studi Sistem Informasi, Fakultas Ilmu Komputer, Universitas Mercu Buana.

Jakarta, 22 Agustus 2020

Menyetujui, wh (Ir. Fajar Masya., MNSI)

Mengetahui,

(Inge Handsban, M.Ak., M.MSI)<br>Koordinajor Tugas Akhir

(Ratna Mutu Manikam, S.Kom., MT) KaProdi Sistem Informasi

 $\overline{\mathbf{A}}$ Ù

#### **ABSTRAK**

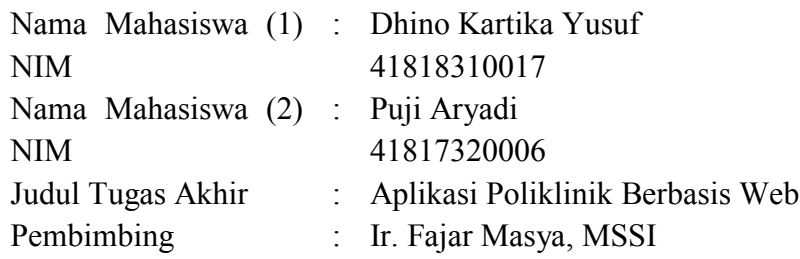

Aplikasi Poliklinik adalah sebuah sistem informasi prosedur pelayanan kesehatan berbasis web yang digunakan untuk mendata, mengelola, dan memantau jalur informasi pelayanan pengobatan pasien. Poliklinik adalah tempat layanan medis umum untuk pasien rawat jalan dan umumnya terdiri dari beberapa dokter praktek, dengan beberapa anggota seperti perawat, dan apoteker yang merangkap kasir. Penerapan pada klinik dr. Iqbali Taufan, peneliti membuat aplikasi yang cukup sederhana, mudah digunakan namun sangat berguna untuk tenaga kesehatan dan staf administrasi dalam memberikan pelayanan yang baik, teratur, dan efisien. Dimulai dari pendaftaran pasien, pemantauan antrian pasien, periksa dokter, pencatatan rekam medis, pemberian obat-obatan, dan tagihan. Peneliti menggunakan templat SB Admin 2 Bootstrap 4 responsif untuk halaman muka aplikasi web, paket XAMPP yang mencangkup PHP, web server Apache, basis data MariaDB. Serta Windows 10 untuk sistem operasi. Proyek ini menggunakan metode Proyek Manejemen Waterfall untuk mengarahkan tiap tugas secara bertahap pada hasil akhir aplikasi. Hasil perancangan aplikasi Sistem Informasi Poliklinik ini diharapkan dapat membantu dan memberikan solusi kepada klinik maupun poliklinik dari beberapa permasalahan yang ada dimana cara yang saat ini digunakan masih secara manual atau konvensional.

Kata kunci: APIK Aplikasi Poliklinik, Web Medis Bootstrap 4, Klinik dr. Iqbali Taufan

#### **ABSTRACT**

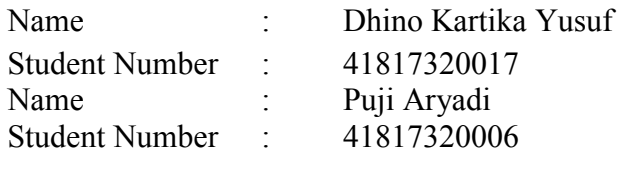

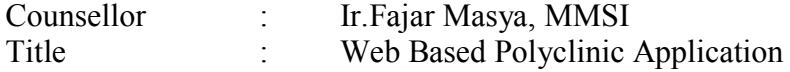

*Application of Polyclinic is an information* system *of health service procedure with web-based that is using for the register, manage, and monitoring the information flow of patient treatment. Polyclinic is a public medical services place for outpatient care only and generally consists of practicing doctors with a few* member*s such as nurses, and pharmacists who are also cashier. Implementation in clinic dr. Iqbali Taufan, researchers created the application is quite simple, and user-friendly but very helpful the health officers and staff admin to provide good service, orderly, and efficient. Starting form patient registration, patient queue monitoring, check-up doctor, medical record, medicine treatment, and billing. Researchers use SB Admin 2 Bootstrap 4 responsive template for web application* Dashboard*, XAMPP package including in PHP, Apache web server, MariaDB* Database*. And Windows 10 for the operating* system*. This project is using Waterfall Project Management Methodology to lead the tasks step by step to a final deliverable the application. The results of the design of the Polyclinic Information*  System *application are expected to be able to provide solutions to clinics or polyclinics form several existing problems where the method currently used is still conventional.*

*Keywords: APIK Application of Polyclinic, Medical Web Bootstrap 4, Clinic dr Iqbali Taufan.*

#### **KATA PENGANTAR**

Puji syukur kami panjatkan kepada Allah Subhanahu Wa Ta'ala, yang telah memberikankan kami kesehatan dan hanya atas berkat dan rahmat-Nya, sehingga penulisan Tugas Akhir yang berjudul "APLIKASI POLIKLINIK BERBASIS WEB" telah selesai dilakukan.

Dalam penulisan Tugas Akhir ini kami dapat belajar membandingkan serta menganalisa berdasarkan teori dan praktek yang telah kami dapatkan selama belajar di Fakultas Ilmu Komputer Universitas Mercu Buana. Penulisan Tugas Akhir ini diajukan untuk memenuhi salah satu syarat kami memperoleh gelar Strata Satu (S1) dalam program studi Sistem Informasi di Fakultas Ilmu Komputer Universitas Mercu Buana.

Pada kesempatan kali ini kami ingin menyampaikan ucapan rasa terima kasih atas segala bantuan baik moril maupun materil kepada pihak-pihak yang telah membantu dalam menyelesaikan Tugas Akhir ini :

- 1. Bapak Ir. Fajar Masya, MMSI selaku Dosen Mata Kuliah Tugas Akhir dan Dosen Pembimbing.
- 2. Ibu Ratna Mutumanikam, ST., MT selaku Kepala Program Studi Sistem Informasi Universitas Mercu Buana.
- 3. Ibu Sri Dianing Asri ST, M.Kom, selaku Sekretaris Program Studi Sistem Informasi Universitas Mercu Buana.
- 4. Ibu Inge Andriani,SE, MMSI selaku koordinator Mata Kuliah Tugas Akhir Studi Sistem Informasi Universitas Mercu Buana.
- 5. Ibu Tazkiyah Herdi, S.Kom, M.Kom selaku Dosen Pembimbing Akademik.
- 6. Jajaran menejemen Klinik dr. Iqbali Taufan sebagai tempat penelitian dan implementasi sistem poliklinik/klinik.
- 7. Orang Tua, Kakak dan Adik tersayang yang telah memberikan dorongan dan bantuan baik moral maupun materi sehingga penulis dapat menempuh dan menyelesaikan Tugas Akhir maupun laporan ini.

Tak lupa juga penulis ingin mengucapkan banyak terimakasih kepada pihakpihak terkait lainnya yang telah banyak membantu dalam penyelesaian laporan ini.

Kami menyadari bahwa dalam penyusunan Tugas Akhir ini masih jauh dari kata sempurna, untuk itu kami berharap kritik dan saran yang dapat membangun guna kesempurnaan dan pembelajaran ke depan bisa lebih baik lagi. Kami pun berharap penelitian ini mampu memberikan manfaat, sekaligus dapat menjadi referensi untuk pembaca sekalian.

Jakarta, 22 Agustus 2020

Penulis

# UNIV **MERCU BUANA**

## **DAFTAR ISI**

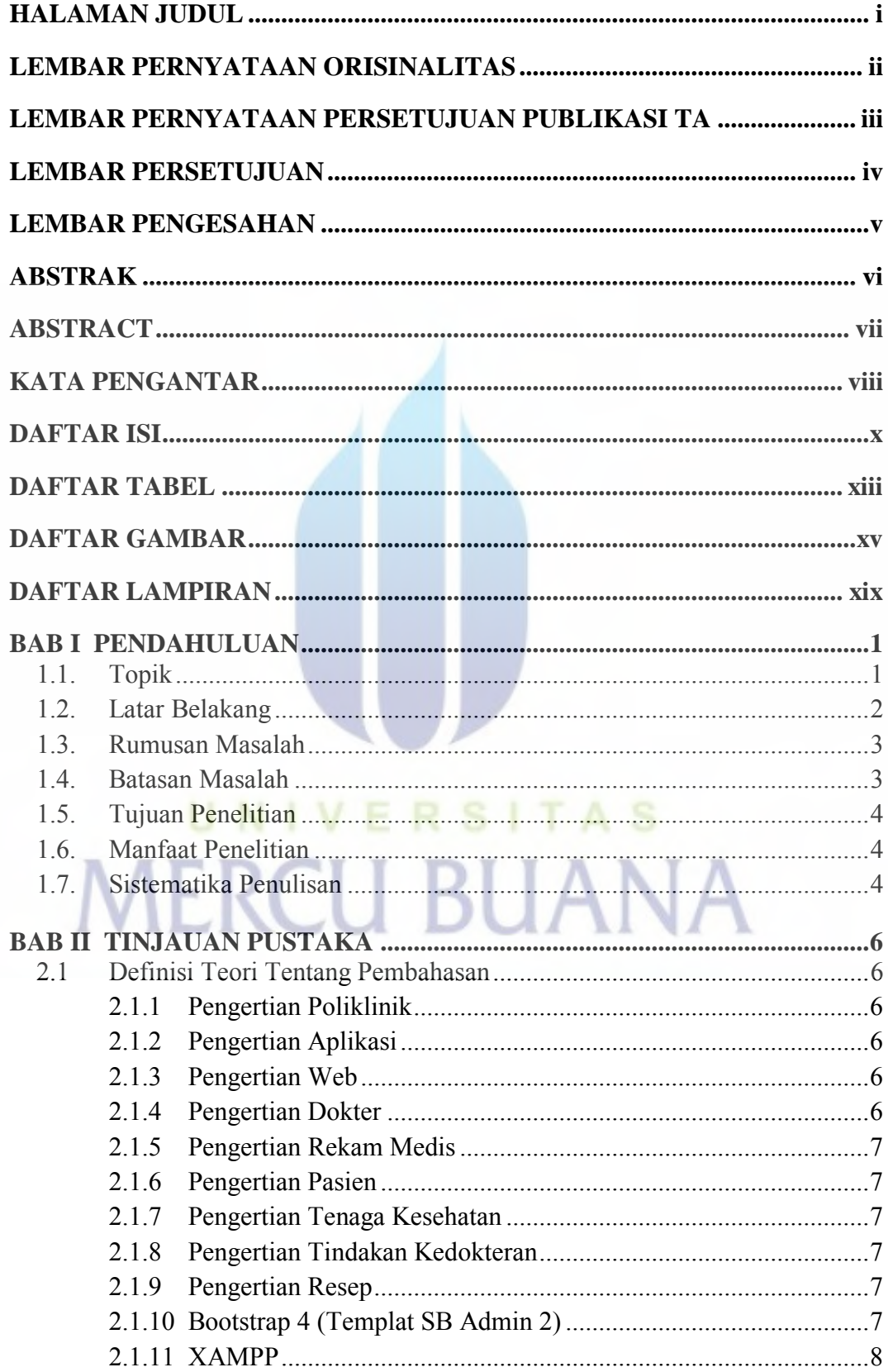

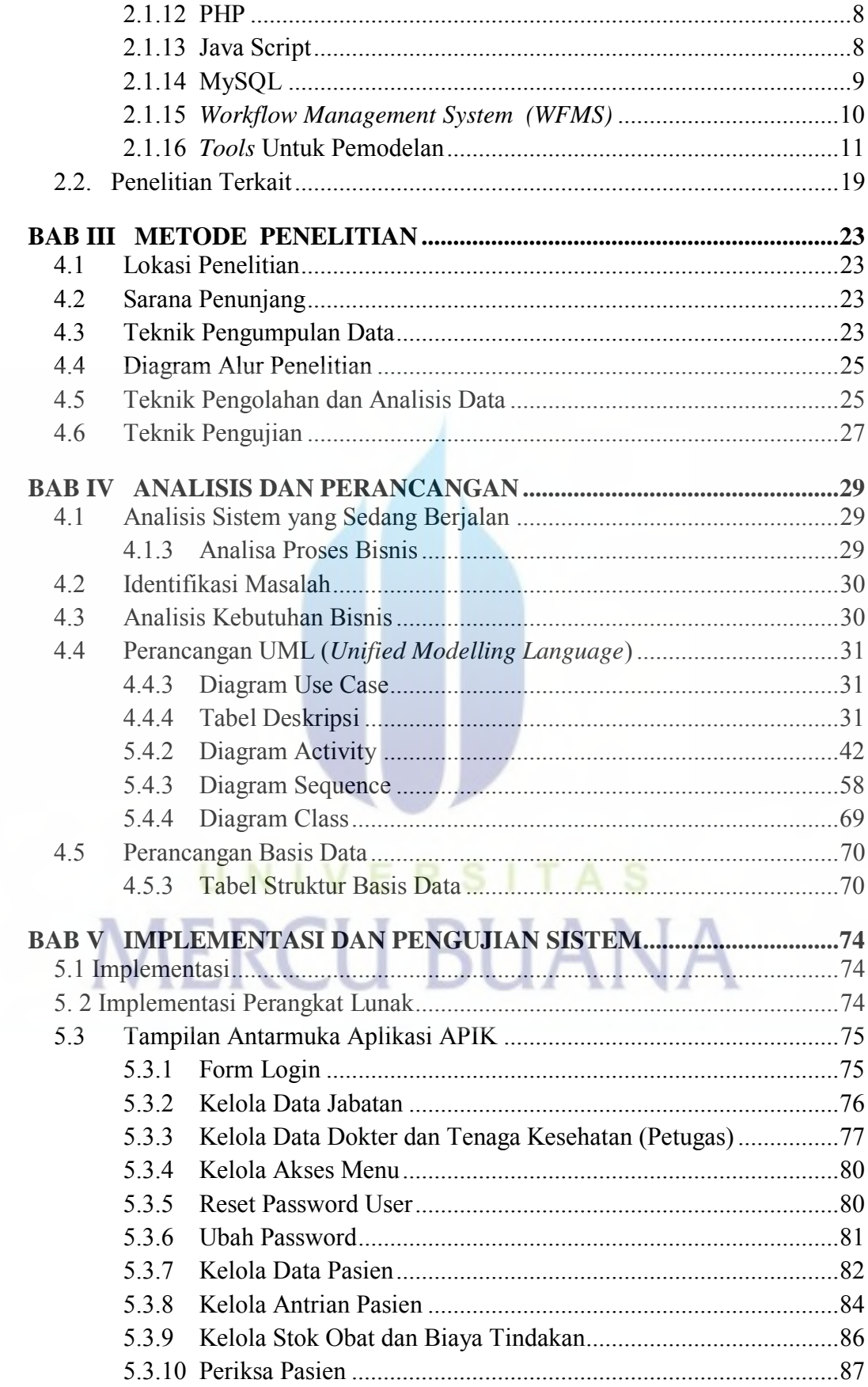

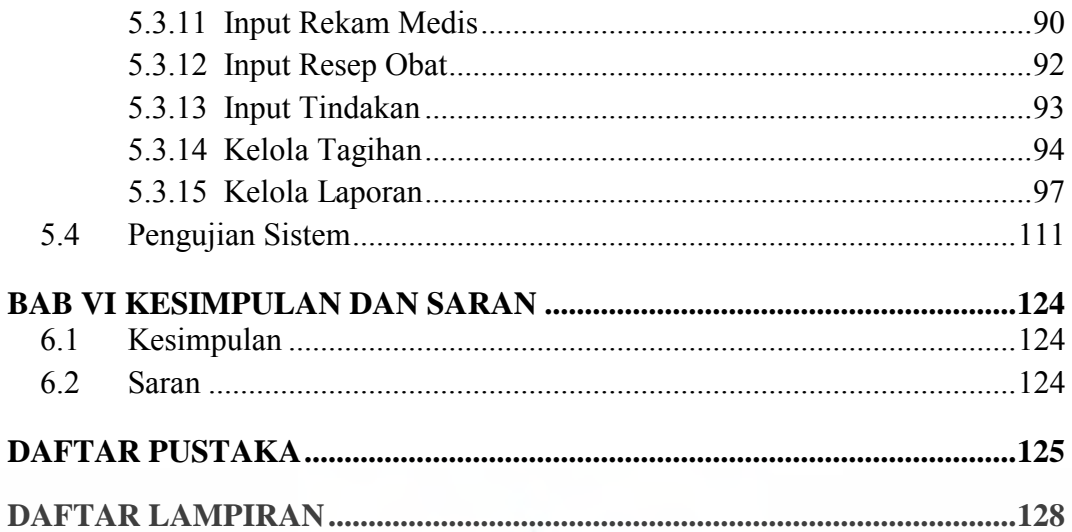

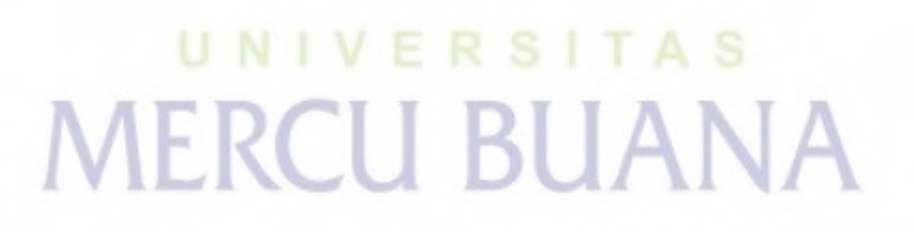

## **DAFTAR TABEL**

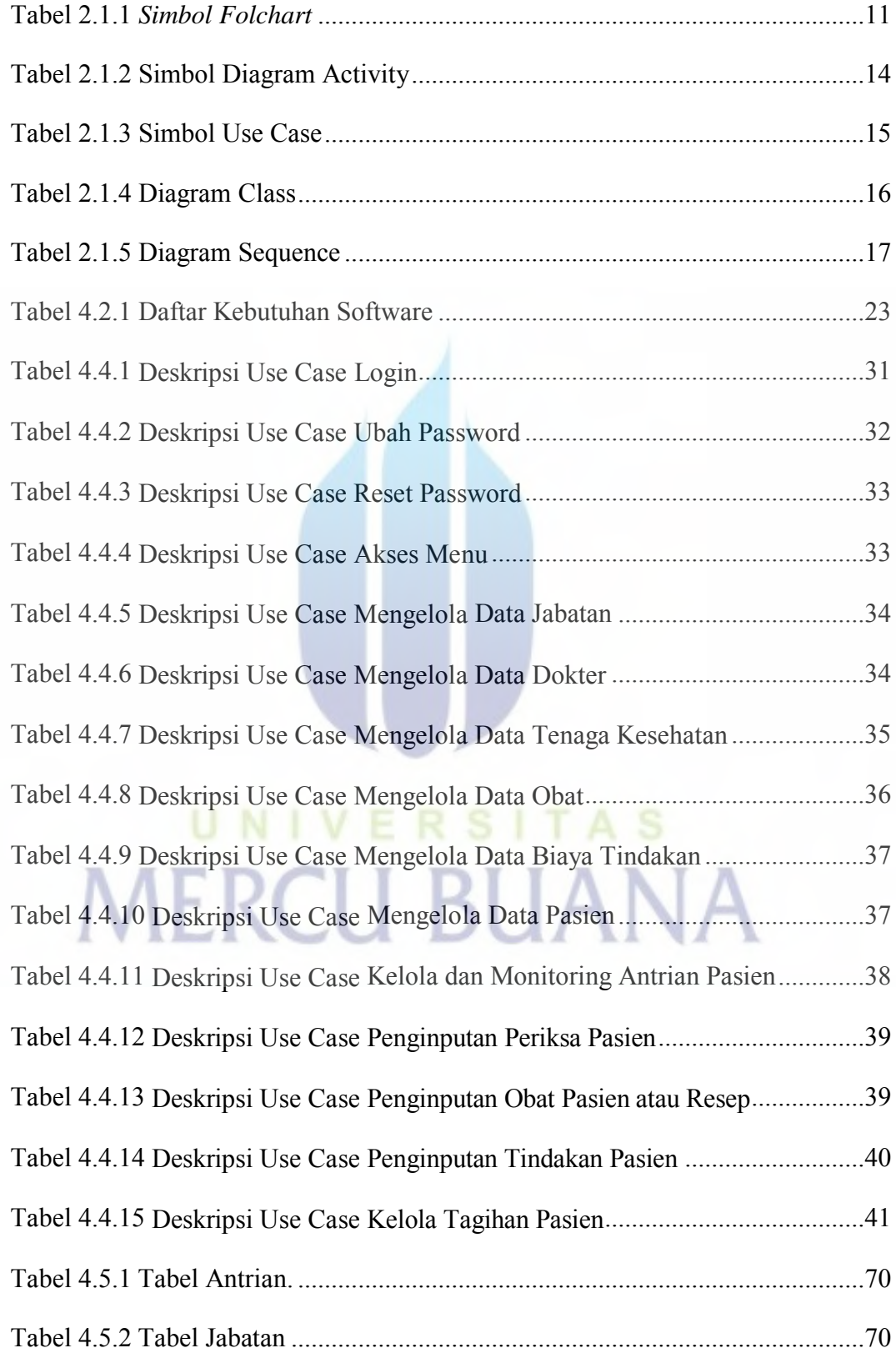

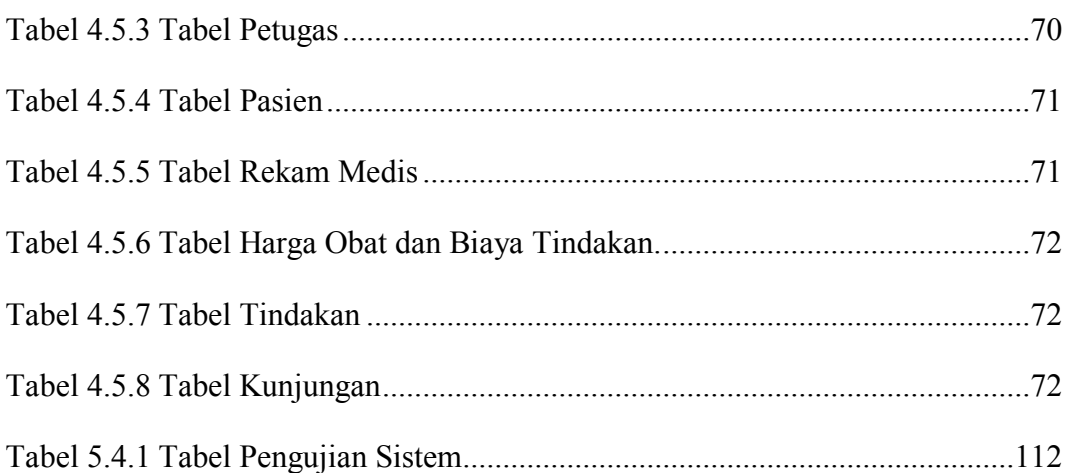

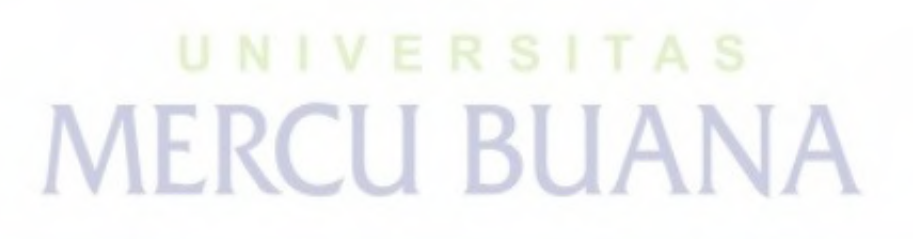

## **DAFTAR GAMBAR**

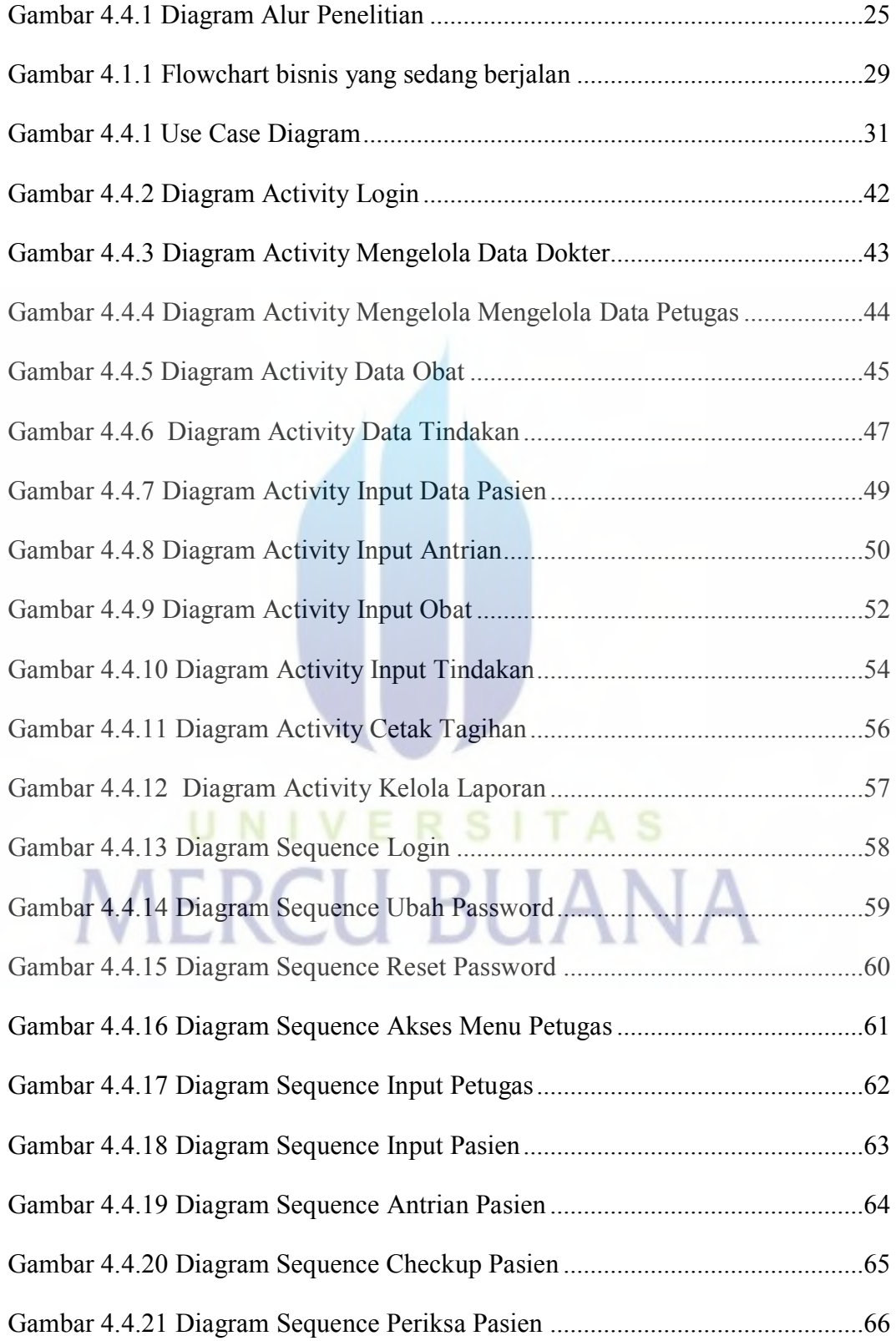

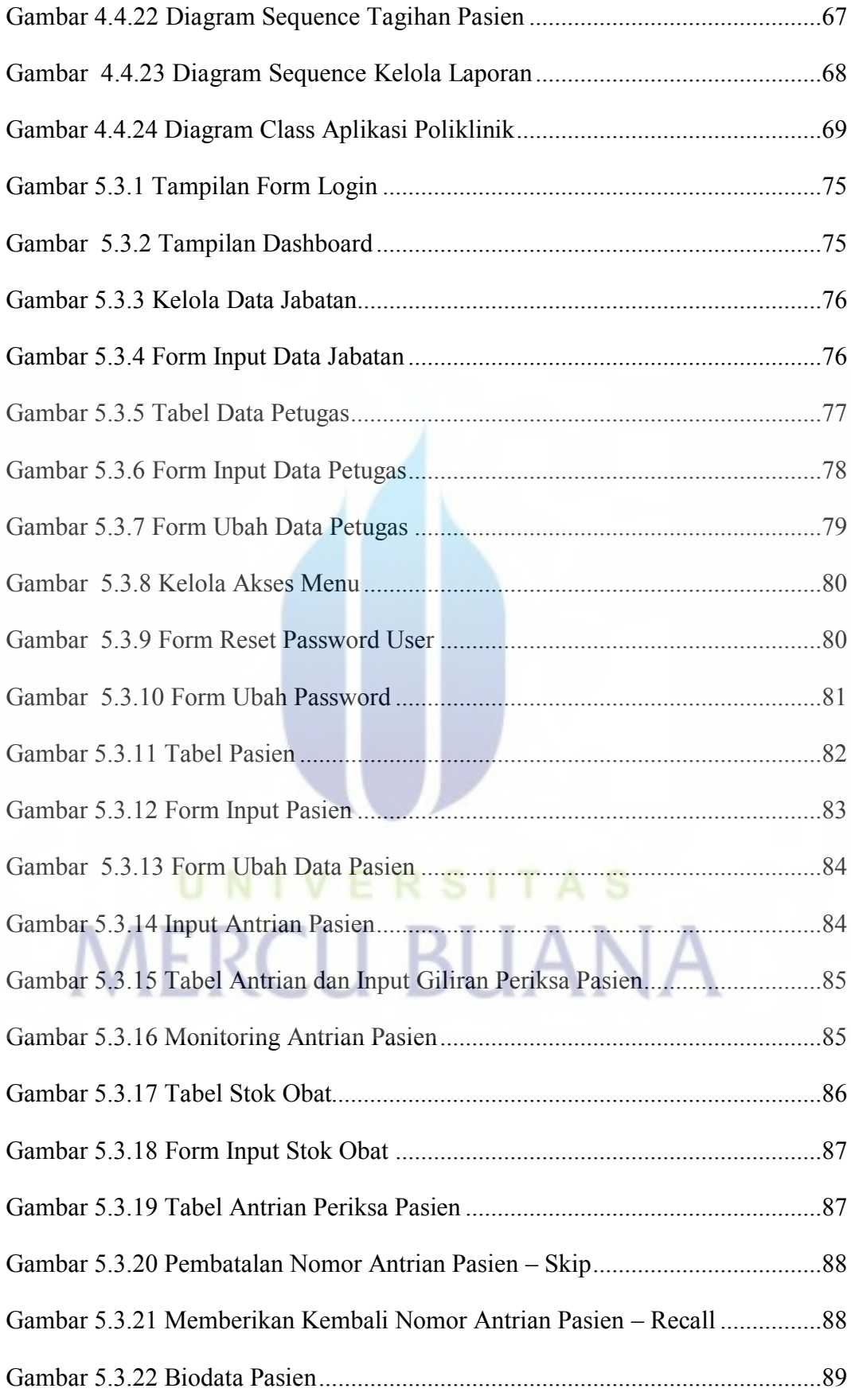

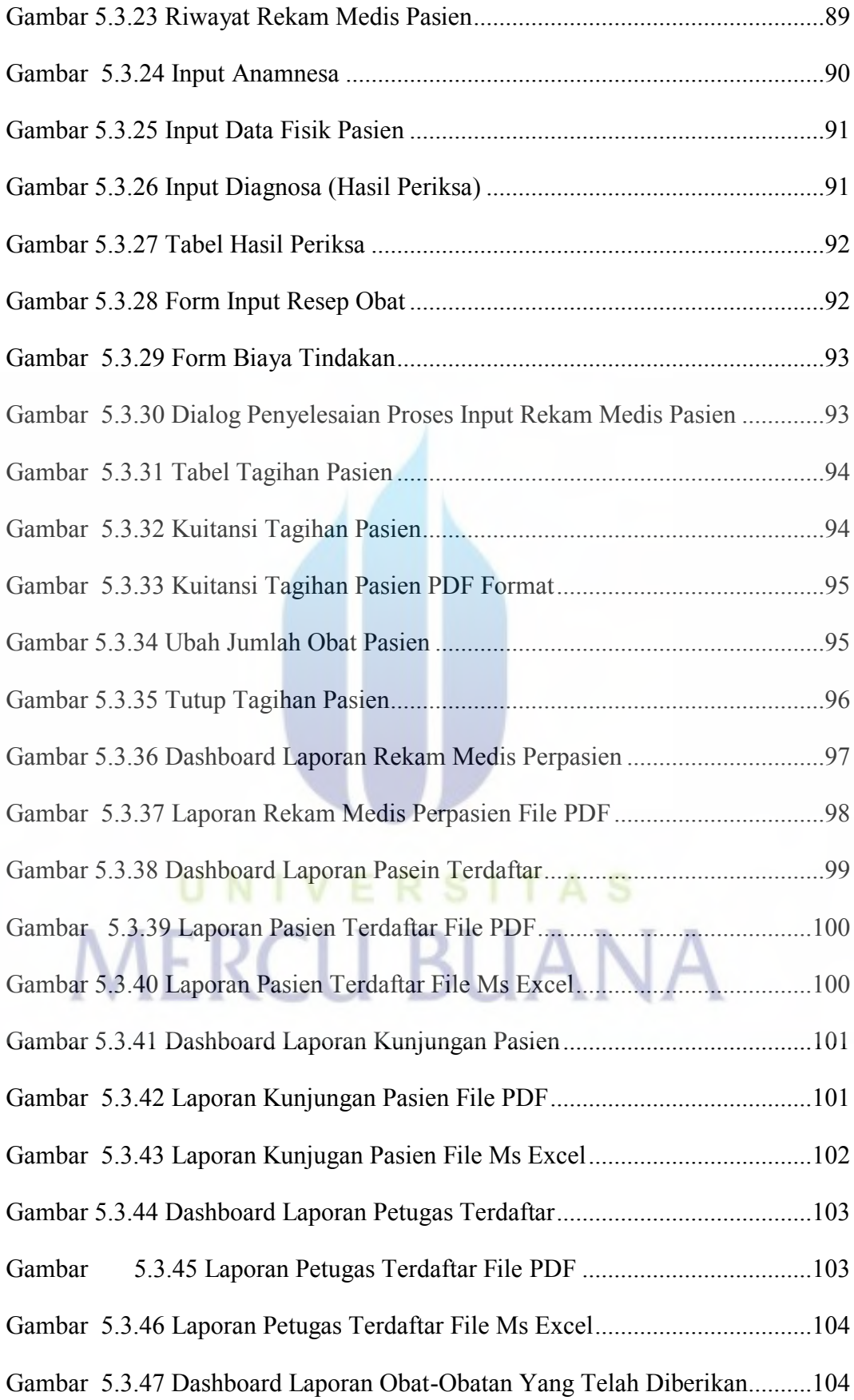

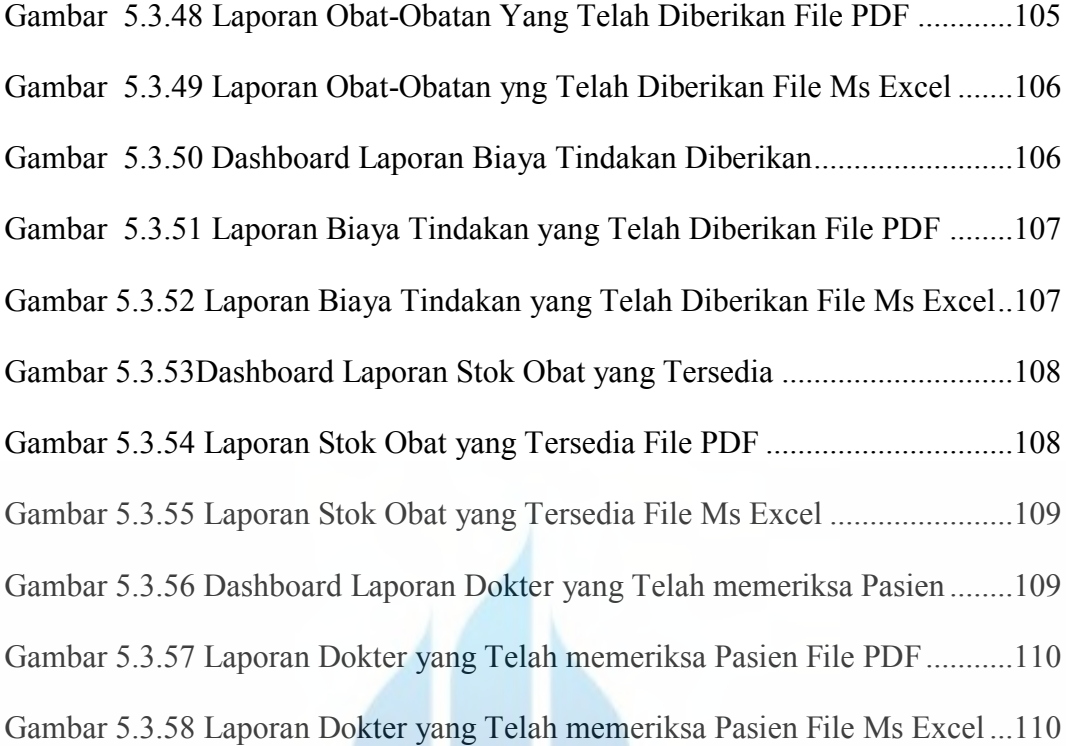

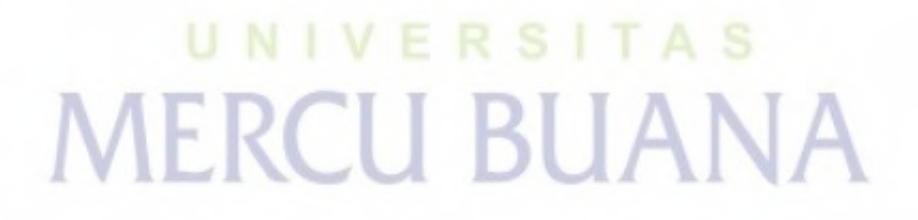

#### **DAFTAR LAMPIRAN**

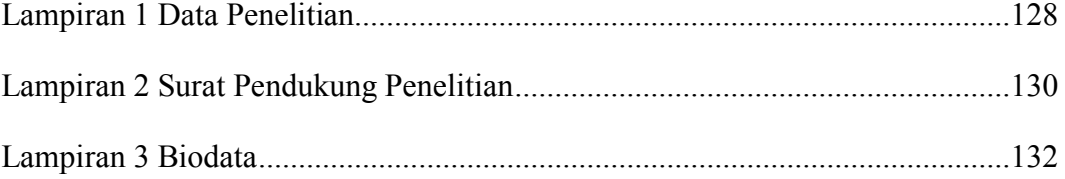

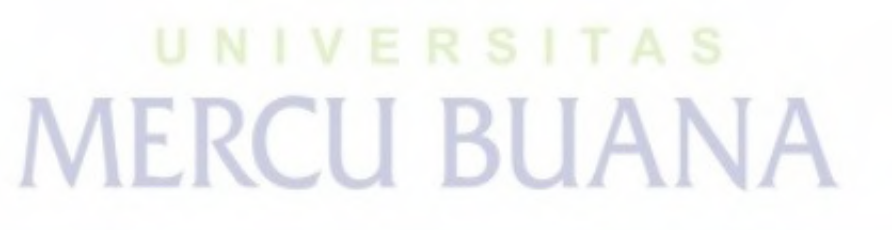